# **Bouwsma Uncial Crack With Registration Code Free Download [Win/Mac] [Latest] 2022**

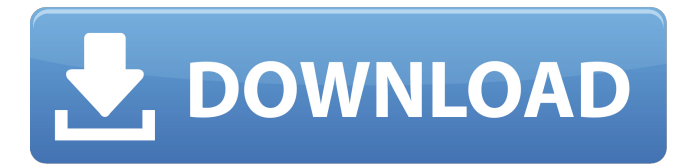

### **Bouwsma Uncial Crack+ Registration Code Free (Latest)**

Ordering a Font To order a font from our website, first you'll need to register as a user. After you have registered, you can create an account with your email address that will allow you to personalize your order from among the fonts available. If you're unsure of how to register, you can consult the Help section of our website. Once you've created your account, you'll be able to access the home page where you'll find a list of all the fonts available, including Bouwsma Uncial Activation Code. Here's how to order a font: Simply click the green Get Font button below the section and then fill in the details requested. Simple right? Now it's time for you to get out and write! Bouwsma Uncial Preview Can I Change The Font Face?Yes, you can use any font for writing you want to, but you should use the fonts you find in the Font Menu. Can I Mix & Match Fonts?Absolutely, and that's a good thing! You don't need to stick to just one style of writing. You can mix and match fonts to create the perfect look for your document! Bouwsma Uncial Free download Can I Find More Fonts Like Bouwsma Uncial?Yes, you can find other fonts similar to Bouwsma Uncial. You can check out other free fonts by visiting here:Arrangeal Arrangeal () is a town, capital of Arrange Parish, in the northwest part of Salsette Island of the Union Territory of Lakshadweep, India. History Arrangeal was once a part of an ancient Mahasamudram (Maha-Sama) shipping route linking the island of Salsette to the mainland through Kamarajarasthi Yatra, an annual pilgrimage. The ancient Mahasamudram route was mainly used for pilgrims and tourists at that time. In recent times, the arrangemental part of this route has been reduced to two places: Jettanemo (Juttananemo) and Bangar (Bangar), which are apart in a straight line. The sound scape of this route is a long winding canal with an island link connecting the two parts of the route. The canal is formed by little small lakes with the help of artificial formation.

#### **Bouwsma Uncial Crack + [2022]**

-Current Version: 1.1 -Modification: 0.9 -Package Size: 3MB -Download Size: 814KB -Total Pages: 405 -Published: 11/7/2006 Bouwsma Uncial Serial Key Version 1.1 is the current version of this font which has the following changes from prior versions: -The modifications at the end of letters have been corrected -Added missing kern values -The old glyphs have been slightly modified -All accents have been positioned consistently throughout the alphabet -Please note that there are no longer any diskette files available.

If you want the trial version, you will need to upload a font to your computer. If you require an 8KB file, please order a custom font. To do so, please get in touch with us by sending an e-mail to service@truetypefonts.com. If you have any suggestions or questions about this font or any other fonts that we offer, please don't hesitate to send us an e-mail. We have a list of more than 100 fonts that we offer, and we're always happy to help. Bouwsma Uncial Cracked Version Download 1. After purchasing this font, you are entitled to download a font file for Personal Use.2. When you download this font, you are entitled to use this font for as long as you wish, however, we advise that you upload this font to your operating system if you have not already done so.3. If you wish to distribute this font to a third party, please first ask that third party's permission. You can be granted permission to do so here.Philip Carey Phillip Gerard Carey (7 November 1823 – 3 January 1902) was a noted and popular English athlete who was prominent in tennis, rackets, cricket, football, boxing, and horseracing, who played for England, representing Oxford University, and as a member of the Christ Church team at the University, he captained the Oxford and Cambridge sides in 1846, and in 1848 added a match against Cambridge and Oxford on the Oxford and Cambridge Boat Race. At least one commentator, the journalist John Wilson, "the Traitor", wrote of Carey's profligacy and poor judgment and, unusually in the sport of horseracing, declared that he was an outsider for a championship race. Nonetheless, in winning the Great Eastern Handicap in November 1841 6a5afdab4c

## **Bouwsma Uncial**

- In order to use this font, you will first need to download and install it onto your computer. Open the.exe file that was downloaded and it should be a folder. If the font's folder does not open automatically, you can double-click on it and it should allow you to open the folder. - Now you need to create an account at www.fontforward.com to download the font. Click the image on the top right to go to the site. This will link you to the download page. - When you arrive at the download page, you can either sign up for a free account or pay \$5 to download the font. If you want to sign up for a free account, follow the instructions to get to the download page, click the download button, and close the window. This is the time to pay the \$5. You can do so by clicking on the 'purchase' button. After it has fully downloaded to your computer, you should open the file to see all of the text you can use to modify the font. If you do not see all of the letters, you need to make sure you are looking in the right spot as you did not install the correct folder. Vista 32 Bit, Click Here Vista 64 Bit, Click Here All Fonts Uncial Description: - Using Adobe Acrobat Pro 7, go to the Tools Menu and select the Edit Special Font dialog. Next, click the down arrow at the bottom of the Font Family list. Select the Type 1 TTF file for Bouwsma Uncial and click OK to apply the new font. - The next time you want to use the font, simply click on the document's tab and select a different font from the drop down menu. The changes to your document should then reflect the changes you made to your font. Name of font used : This is an example of what the font will look like. Make the best of the information and add it to your studies Name of font : This is an example of what the font will look like. Make the best of the information and add it to your studies Name of font used : This is an example of what the font will look like. Make the best of the information and add it to your studies Name of font : This is an example of what the font will look like. Make the best of the information and add it to your studies Name

## **What's New In?**

Bouwsma Uncial is a rather popular and well-liked font. This is for a reason that it has a rather attractive look which is clearly visible and recognizable. It is truly beautiful to see and it would surely lift up the paper you have written on. This font is available for all three major operating systems ( Windows, Mac and Linux), so you can write in the Latin, Greek, Hebrew, Cyrillic, Thai or Chinese languages. It comes with over 1000 different characters, which means that you will be able to use the ability to include your favorite signs into your paper. In addition, this font is character-oriented. Bouwsma Uncial License: This font can be used for free, so you have full access to it and can use it without any restrictions. At any time, all you need to do is download it and install it to your computer. Bouwsma Uncial Publisher: Monotype Imaging Preview: \* Switch to landscape mode by clicking the "`" icon in the top-left part of the preview or simply drag the window to the desired orientation. \* In the top-right corner of the preview, you can see some buttons that can be used to zoom in or out of the preview as well as view the preview in Fit to page ratio. \* You can also use the step navigation (bottom-left corner) to go to the next or previous page. Bouwsma Uncial is a TTF character that was created in order to assist you in modifying the overall aspect of your digital papers. All you need to do is get the font onto your computer and then put it to use when writing your documents to see how it will change their look. To install it, you can simply rightclick the file and click Install. Alternately, you can install a font by dragging it into the Fonts folder you will find in the Control Panel page. Bouwsma Uncial Description: Bouwsma Uncial is a rather popular and well-liked font. This is for a reason that it has a rather attractive look which is clearly visible and recognizable. It is truly beautiful to see and it would surely lift up the paper you have written on. This font is available for all three major operating systems ( Windows, Mac and Linux), so you can write in the Latin, Greek, Hebrew, Cyrillic, Thai or Chinese languages. It comes with

# **System Requirements:**

Minimum: OS: Windows 10 Processor: i3-2100 / i5-4200 / i5-4300 / i7-4500 / i7-4700 / i7-4800MQ / i7-4850MQ / i7-4900MQ / i7-4950MQ / i7-5000MQ / i7-5100MQ / i7-5200MQ / i7-5300MQ / i7-5600MQ / i7-5700MQ / i7-57

Related links:

[https://rocketchanson.com/advert/dexster-audio-editor-incl-product-key-free-download](https://rocketchanson.com/advert/dexster-audio-editor-incl-product-key-free-download-for-windows-updated-2022/)[for-windows-updated-2022/](https://rocketchanson.com/advert/dexster-audio-editor-incl-product-key-free-download-for-windows-updated-2022/)

[https://now.jumpeats.com/upload/files/2022/06/MArs1AX3NVwhzDyAFKjf\\_08\\_b4a9](https://now.jumpeats.com/upload/files/2022/06/MArs1AX3NVwhzDyAFKjf_08_b4a91b903f076645c707f406136df2bd_file.pdf) [1b903f076645c707f406136df2bd\\_file.pdf](https://now.jumpeats.com/upload/files/2022/06/MArs1AX3NVwhzDyAFKjf_08_b4a91b903f076645c707f406136df2bd_file.pdf)

[https://mydreamfinances.com/index.php/2022/06/08/midi2ringtone-1-1-1-0-crack](https://mydreamfinances.com/index.php/2022/06/08/midi2ringtone-1-1-1-0-crack-download-x64/)[download-x64/](https://mydreamfinances.com/index.php/2022/06/08/midi2ringtone-1-1-1-0-crack-download-x64/)

[https://hotelheckkaten.de/wp-content/uploads/2022/06/Baby\\_Piano.pdf](https://hotelheckkaten.de/wp-content/uploads/2022/06/Baby_Piano.pdf)

<http://empoderamientodelospueblosoriginariosac.com/?p=4015>

[https://www.justformegadgetz.com/wp-](https://www.justformegadgetz.com/wp-content/uploads/2022/06/Portable_Apps_Tracker__Crack_Free_For_PC_Latest.pdf)

[content/uploads/2022/06/Portable\\_Apps\\_Tracker\\_\\_Crack\\_Free\\_For\\_PC\\_Latest.pdf](https://www.justformegadgetz.com/wp-content/uploads/2022/06/Portable_Apps_Tracker__Crack_Free_For_PC_Latest.pdf) [https://csermooc78next.blog/2022/06/08/dvdfab-dvd-blu-ray-cinavia-removal-crack](https://csermooc78next.blog/2022/06/08/dvdfab-dvd-blu-ray-cinavia-removal-crack-free-registration-code-download-for-windows-updated-2022/)[free-registration-code-download-for-windows-updated-2022/](https://csermooc78next.blog/2022/06/08/dvdfab-dvd-blu-ray-cinavia-removal-crack-free-registration-code-download-for-windows-updated-2022/)

[https://workplace.vidcloud.io/social/upload/files/2022/06/oRZ9UKECQioZVOQuA7W](https://workplace.vidcloud.io/social/upload/files/2022/06/oRZ9UKECQioZVOQuA7WZ_08_b4a91b903f076645c707f406136df2bd_file.pdf) [Z\\_08\\_b4a91b903f076645c707f406136df2bd\\_file.pdf](https://workplace.vidcloud.io/social/upload/files/2022/06/oRZ9UKECQioZVOQuA7WZ_08_b4a91b903f076645c707f406136df2bd_file.pdf)

<http://www.brumasrl.com/en/im-lock-home-9-1-0-0-keygen-full-version-x64/> [https://giessener-daemmstoffe.de/wp](https://giessener-daemmstoffe.de/wp-content/uploads/2022/06/Word_To_Image_Converter.pdf)[content/uploads/2022/06/Word\\_To\\_Image\\_Converter.pdf](https://giessener-daemmstoffe.de/wp-content/uploads/2022/06/Word_To_Image_Converter.pdf)